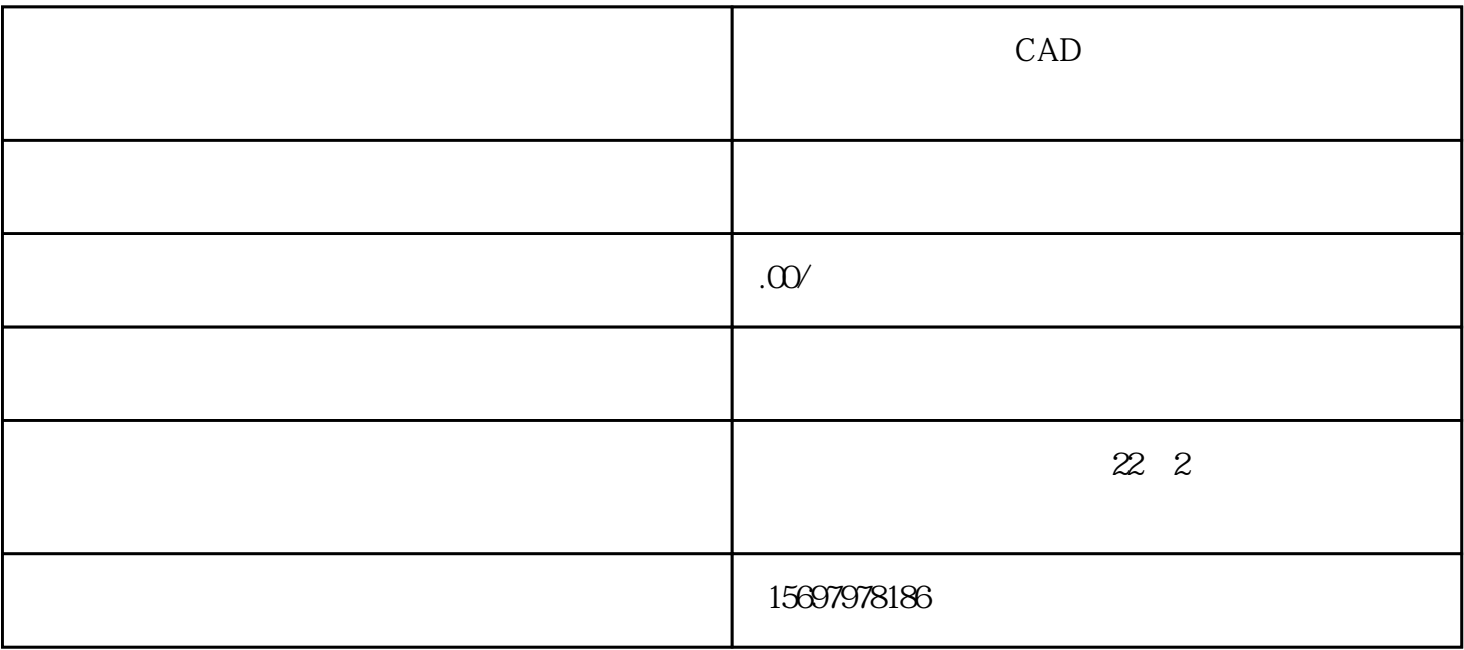

 $1$ 

 $2$ 

 $3<sub>2</sub>$ 

4、上课安排:周一~周日:09:00-21:00(按您的时间上课)

AutoCAD

 $CAD$ 

Auto CAD CAD

The state is the following interest in the  $\Gamma$ 

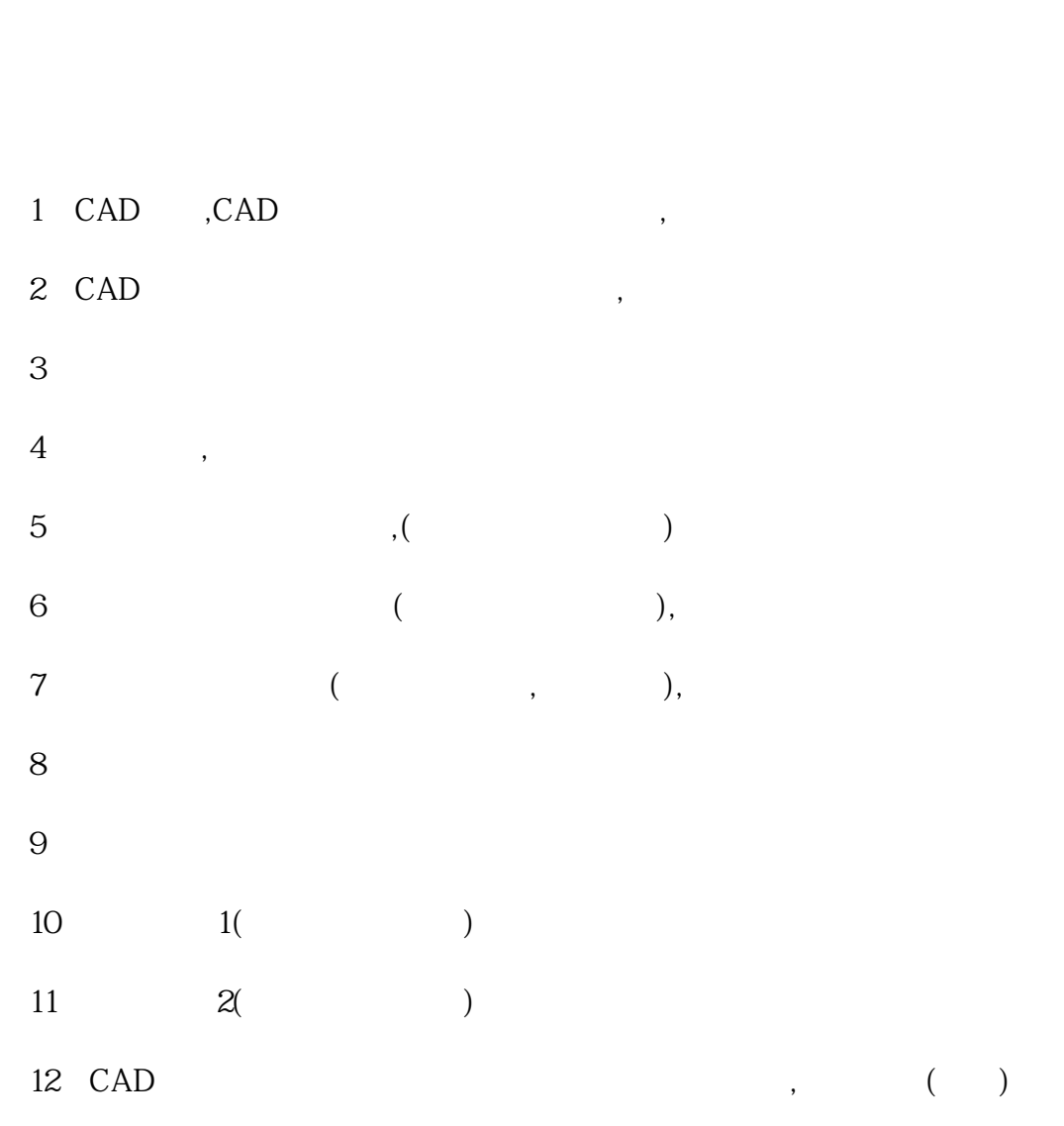

http://www.zjfzjy.com

22 2